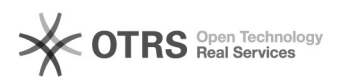

## Meldung: "Die erlaubte Ausführungszeit der Funktion wurde überschritten" oder TimeOut

26.04.2024 11:15:37

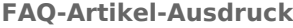

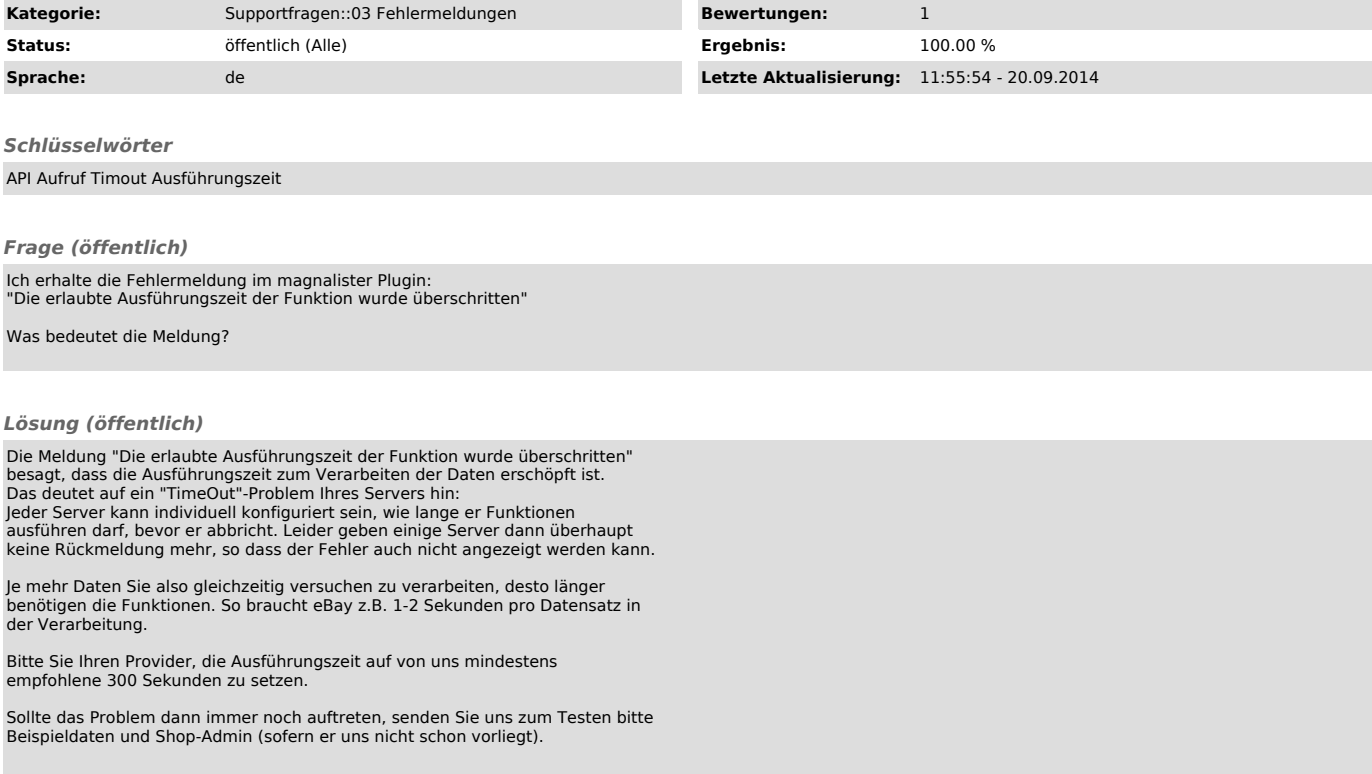